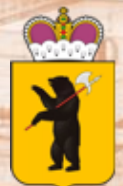

**ДЕПАРТАМЕНТ ОБРАЗОВАНИЯ ЯРОСЛАВСКОЙ ОБЛАСТИ**

000

# **Электронная запись на обучение по образовательным программам начального общего образования в 2023 году**

 $0<sub>0</sub>$ 

**ГОСУСЛУГИ** 

*Как подать заявление на прием в первый класс на ЕПГУ* 

# Подать заявление в первый класс очень просто!

1. Зайдите в личный кабинет ЕПГУ 2. Напишите роботу максу «Запись в первый класс» 3. Или зайдите в раздел «Дети. Образование» и выберите «Запись в первый класс»

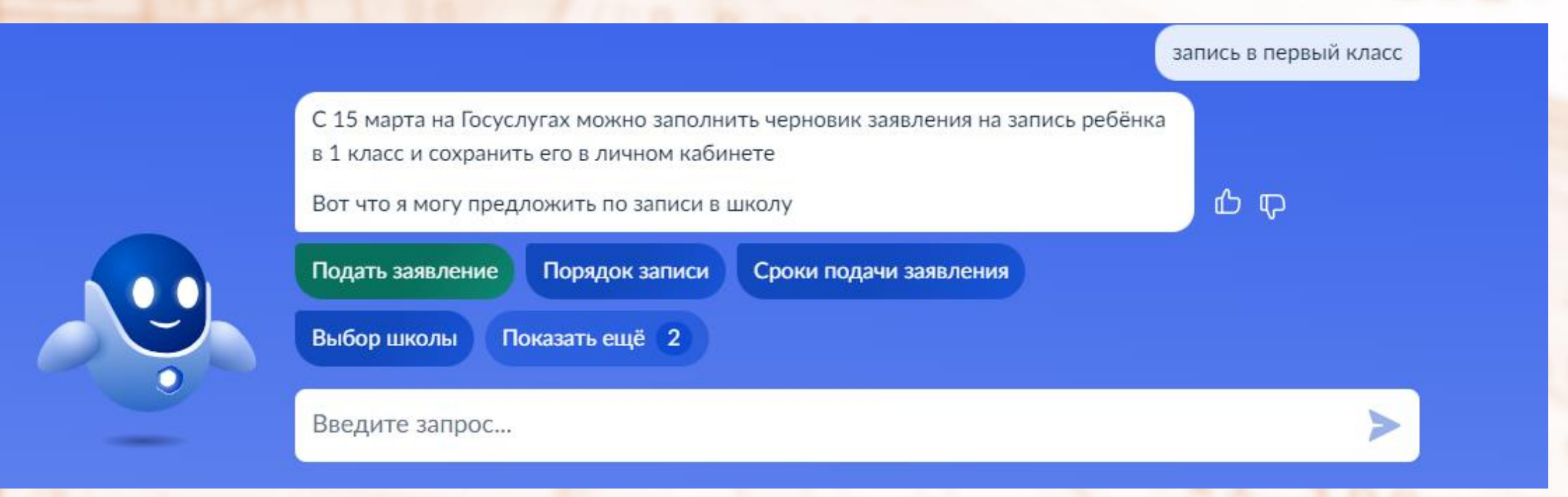

Выбрать «Подать заявление» Следовать подсказкам

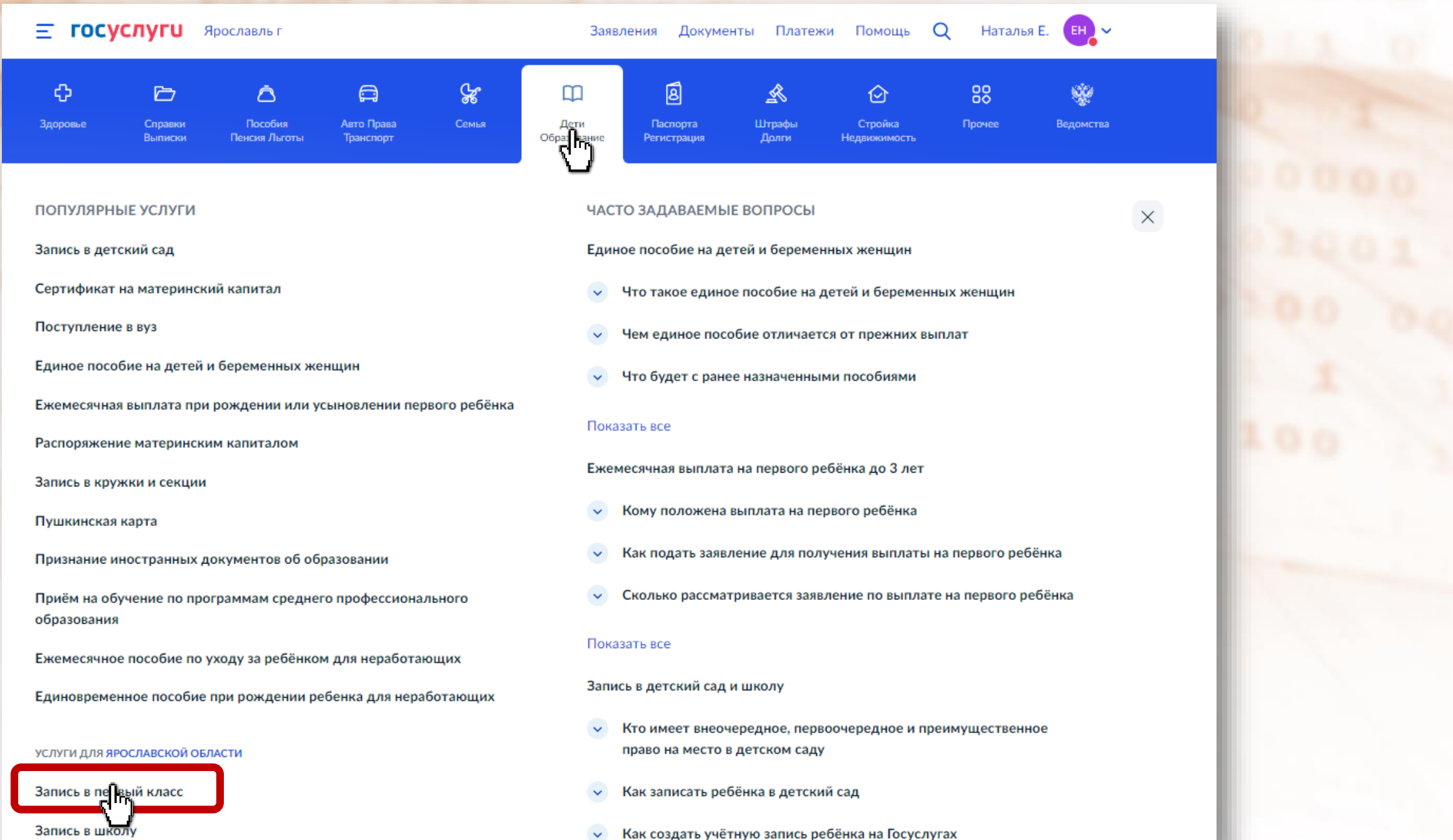

 $\vee$  Как создать учётную запись ребёнка на Госуслугах

#### Е госуслуги Ярославская область

#### Заявления Документы Платежи Помощь Q Анжела Х.

с Назад

#### Запись в школу

#### - Запись в первый класс ещё не началась

Заполните черновик заявления, чтобы быстро отправить его в первый день приёма заявлений. Места распределяются по времени подачи заявления

Заявление для записи в первый класс можно подать:

- с даты начала приёма заявлений до 30 июня в школу по месту регистрации или другую при наличии льгот
- с 6 июля до 5 сентября в любую другую школу

Приём заявлений в первый класс начинается 1 апреля или раньше - по решению школы

Если в выбранной школе не будет мест, ребёнку предложат место в другой школе

Как записать ребёнка в школу

Ответьте на несколько вопросов и узнайте, что делать дальше

Начать

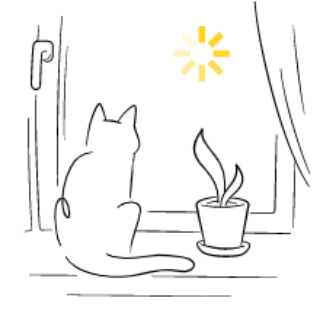

## Заполните сейчас, отправьте в первый день приёма заявлений

Заявление сохранится в личном кабинете

**< Назад** 

Чтобы отправить заявление, зайдите в личный кабинет, откройте черновик заявления и нажмите кнопку «Отправить»

Приём заявлений в первый класс начинается 1 апреля или раньше - по решению школы

Заполнить заявление

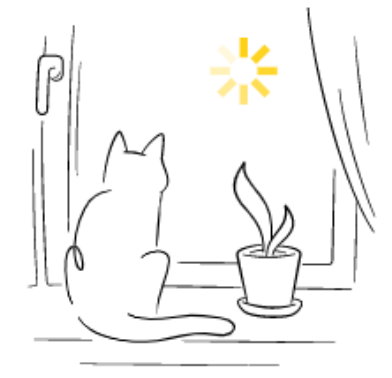

# Заполните сейчас, отправьте в первый день приёма заявлений

Заявление сохранится в личном кабинете

Чтобы отправить заявление, зайдите в личный кабинет, откройте черновик заявления и нажмите кнопку «Отправить»

Приём заявлений в первый класс начинается 1 апреля или раньше - по решению школы

Заполнить заявление

# У вас есть льготы на зачисление?

Например, льготы есть у детей судей, военных, полицейских

#### Льготу нужно будет подтвердить **Contract**

Право на льготу должно действовать на начало обучения в школе

#### Узнать подробнее

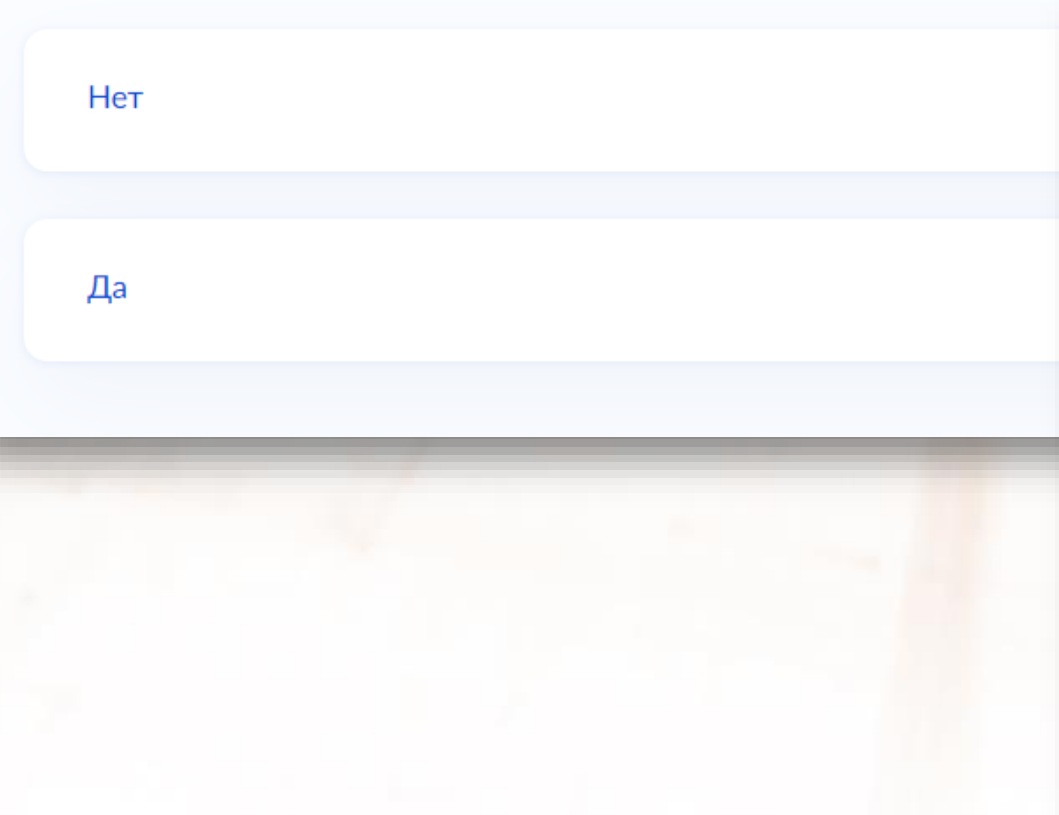

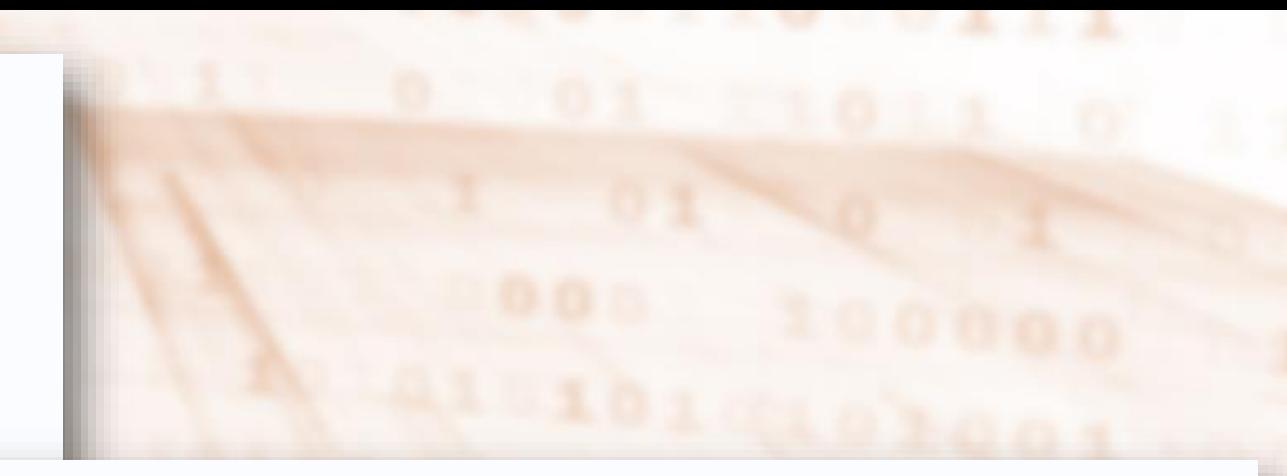

### < Назад

# Есть ли в семье другой ребёнок, который ходит в выбранную школу?

Ребёнка зачислят в школу в преимущественном порядке, если в ней уже учатся его брат или сестра - при наличии свободных мест

#### Подробнее о льготе

Нет

Да, в семье есть школьник

с Назад

## Ребёнок идёт в школу по месту регистрации?

При записи по месту регистрации вы сможете выбрать одну из школ, которая закреплена за домом

Чтобы проверить закрепление, обратитесь в школу или местный орган управления образованием

#### Да, по постоянной

Ребёнок пойдёт в школу, которая закреплена за домом, где он прописан

#### Да, по временной

Ребёнок пойдёт в школу, которая закреплена за домом, где он временно зарегистрирован

#### Не по месту регистрации

Можно выбрать любую школу, но заявление получится подать только 6 июля

# Кем вы приходитесь ребёнку?

Заявление может подать любой из родителей или опекун ребёнка

Опекуну понадобится акт о назначении его опекуном

#### Родитель

## Иной законный представитель

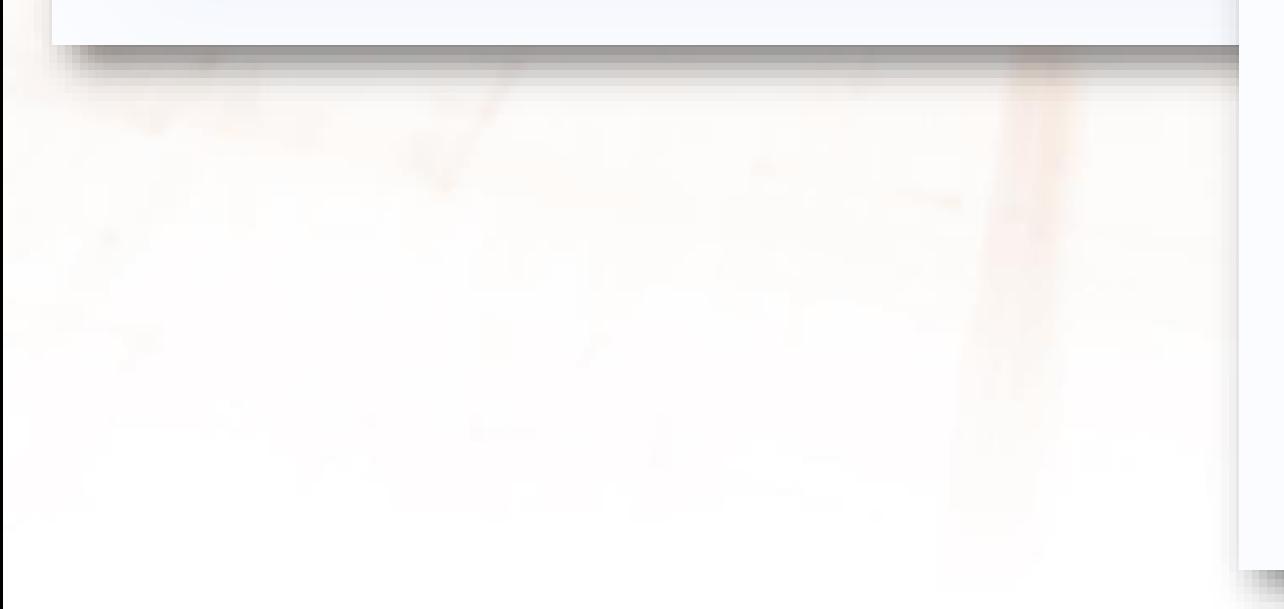

## Для подачи заявления вам потребуется

- Паспортные данные
- Реквизиты свидетельства о рождении ребёнка
- Номер или название школы, куда хотите отдать ребёнка
- Сведения о регистрации вашей и ребёнка

#### Срок исполнения

Ребёнок будет зачислен в школу после предоставления оригиналов документов и издания акта о приёме на обучение

#### Этапы зачисления

#### Результат

В личный кабинет придёт уведомление о зачислении ребёнка в первый класс

#### Школу придётся посетить лично

После рассмотрения заявления отнесите оригиналы документов в школу

Перейти к заявлению

# Подтвердите свой адрес постоянной регистрации

#### Адрес

152300, обл. Ярославская, р-н. Тутаевский, г. Тутаев, пр-кт. 50-летия Победы, д. 1, кв. 5

## **2** Редактировать

Нет постоянной регистрации

Верно

## Выберите школу из доступных для записи

Адрес регистрации ребёнка: 152300, обл. Ярославская, р-н. Тутаевский, г. Тутаев, пр-кт. 50-летия Победы, д. 1, кв. 5

#### Как подбираются школы

- Наличие мест не гарантирует зачисление в выбранную школу Сведения о свободных местах могут обновляться школами с задержкой

Муниципальное общеобразовательное учреждение  $\odot$ Левобережная средняя школа города Тутаева Тутаевского муниципального района

152302, Ярославская обл., Тутаевский р-н, г. Тутаев, ул. Ленина, д.96

Количество мест: 50

Муниципальное общеобразовательное учреждение Першинская основная школа Тутаевского муниципального района 152311, Ярославская обл., Тутаевский р-н, д. Першино, ул. Молодежная, д.14

Количество мест: 10

Нет нужной школы

# Нет нужной школы

В списке должны быть школы, закреплённые за домом, где живёт ребёнок. Дом определяется по адресу регистрации

Если уверены, что ваш дом относится к выбранной школе, но её нет в списке, укажите школу вручную

Если не уверены, уточните закреплённые за школой адреса в самой школе или местном органе управления образованием

### Указывайте только школу по месту регистрации

Если укажете школу не по месту регистрации ребёнка, в зачислении откажут. Заявление нужно будет подать заново начиная с 6 июля

Вернуться

Указать вручную

#### Укажите школу

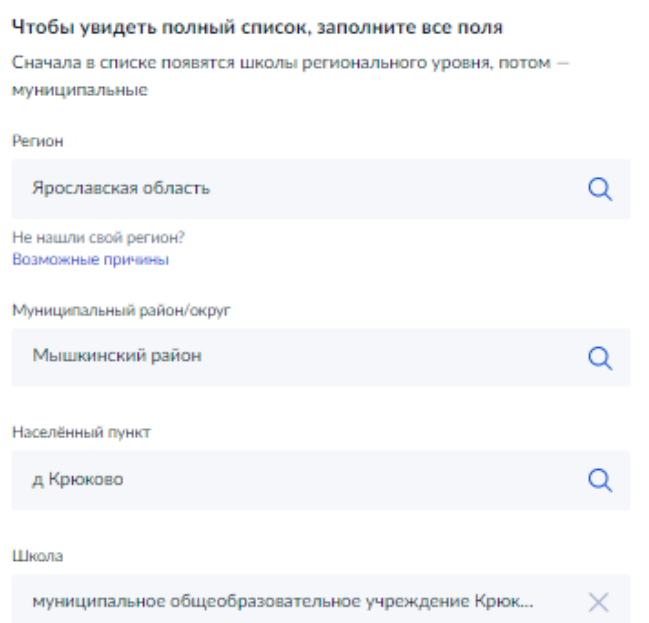

#### Вы указали

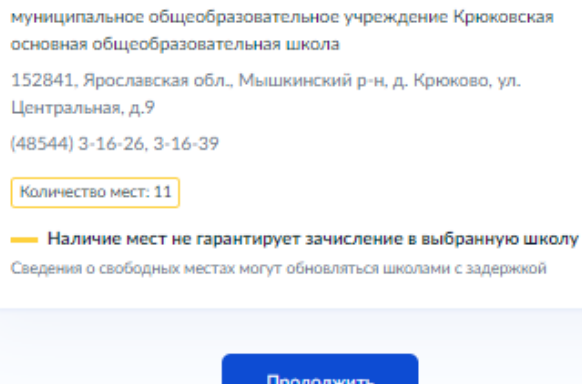

## Укажите сведения о ребёнке

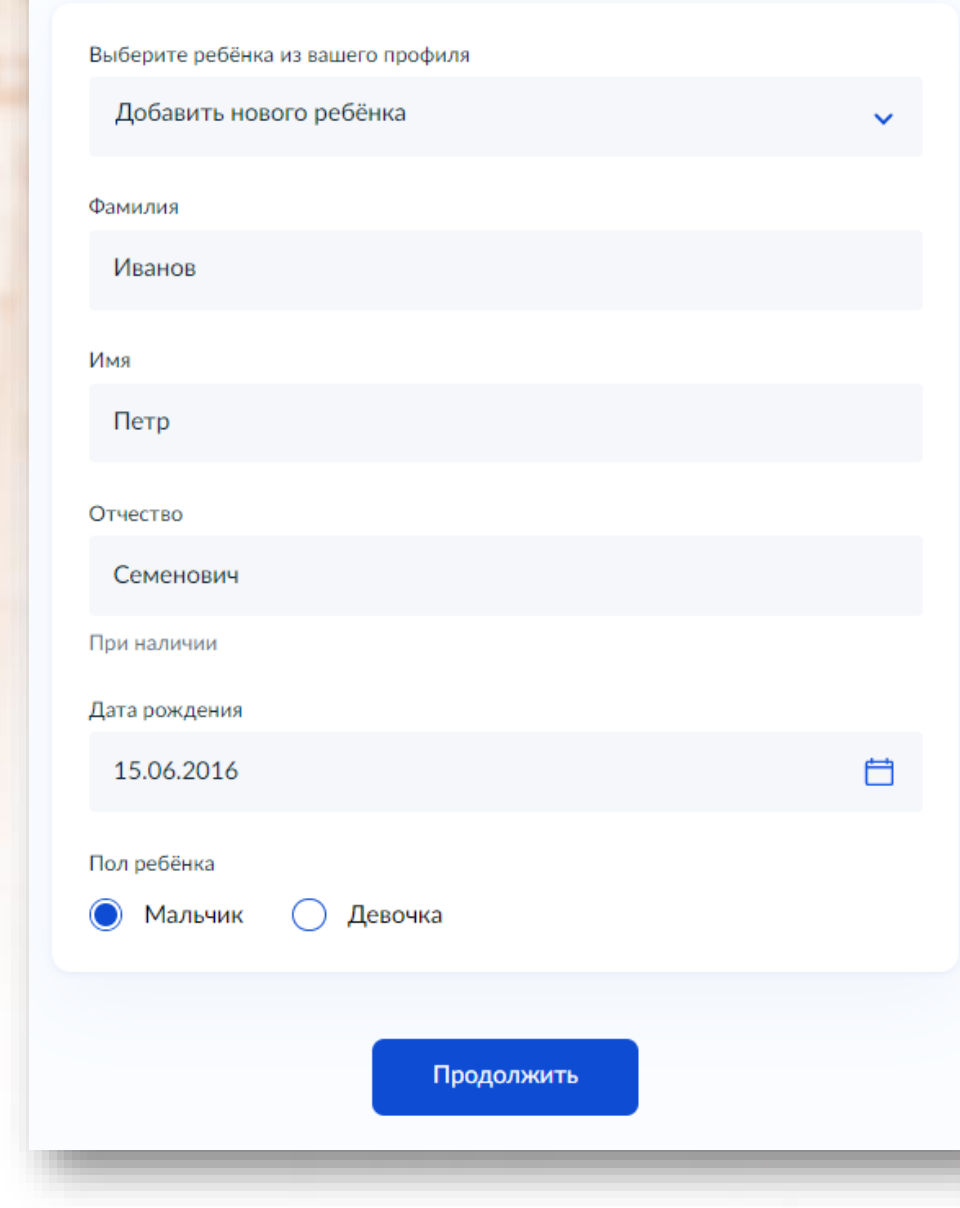

## Какое свидетельство о рождении у ребёнка?

 $\bigotimes$  Петр, 6 лет

Российские свидетельства выдают загсы и консульства за рубежом

Иностранные - любые органы власти других государств

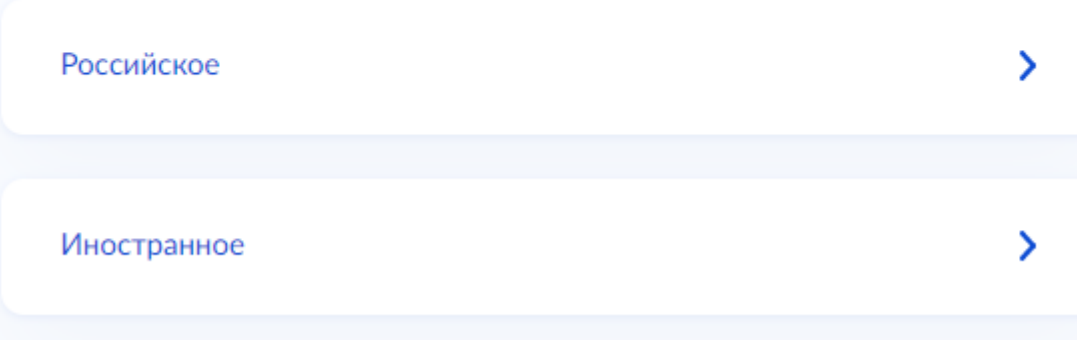

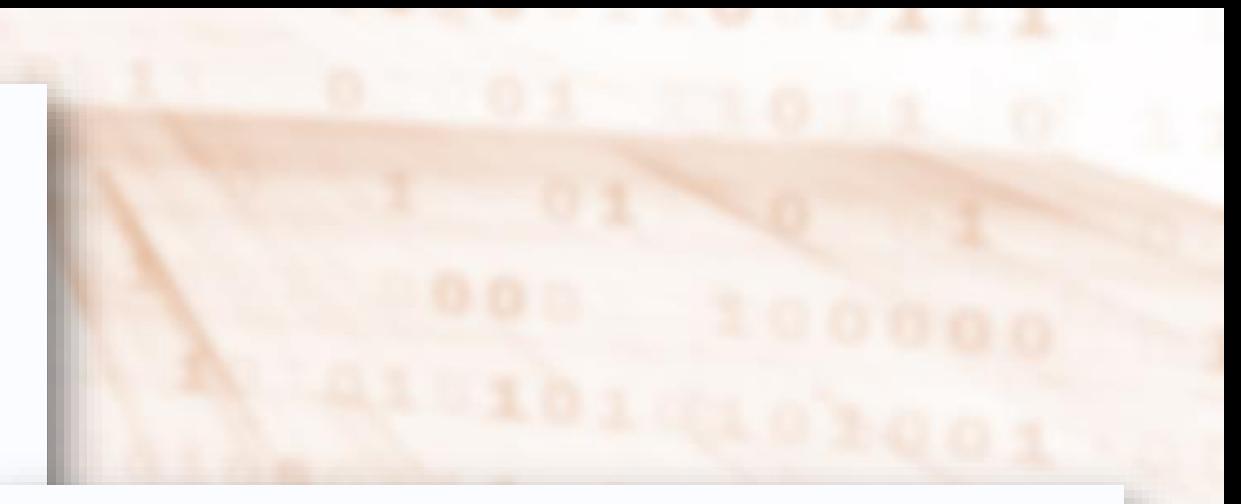

с Назад

## Свидетельство о рождении

 $\bigcirc$  Петр, 6 лет

#### Где найти эти реквизиты

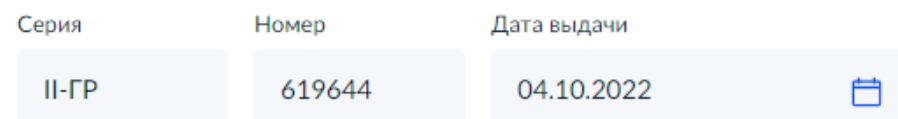

#### Кем выдано

«ГС Красноперекопского и Фрунзенского районов г. Ярославля ЯО РФ

#### Продолжить

## Гражданство ребёнка российское?

#### Q Петр, 6 лет

Если гражданство иностранное, в школу нужно будет принести документ, подтверждающий право ребёнка находиться в России

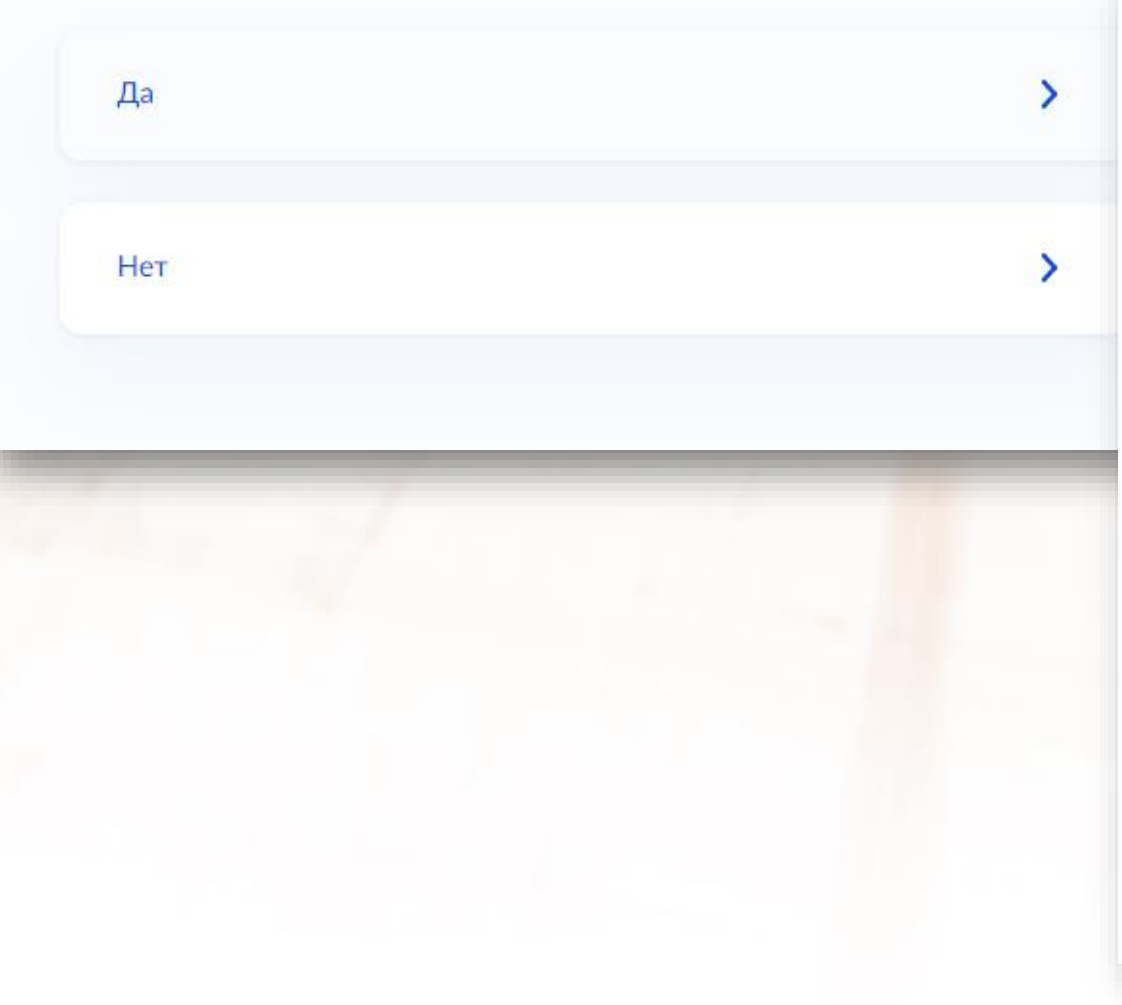

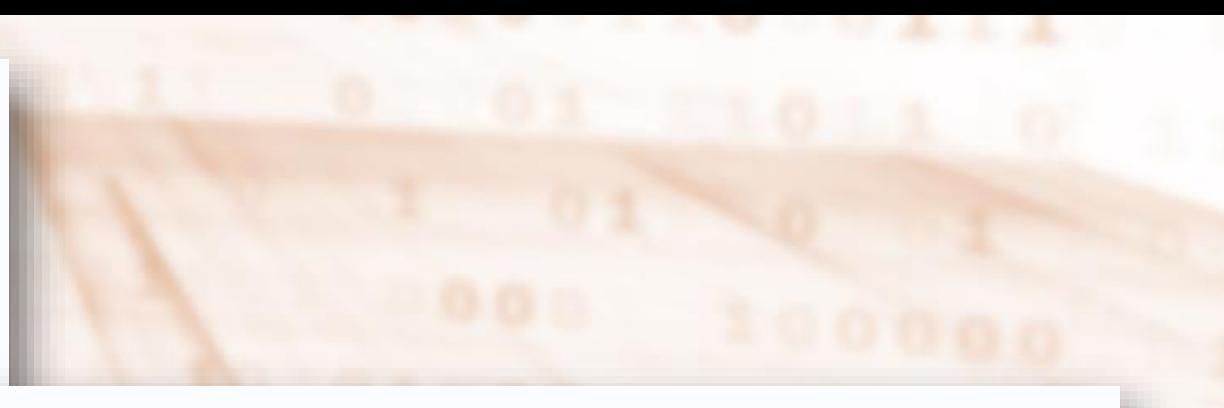

#### с Назад

## Вам нужны дополнительные языки для обучения и изучения в качестве родного?

Обычно в школах проводят занятия на русском языке и изучают его в качестве родного

В некоторых школах можно выбрать другие языки - уточните это перед подачей заявления

#### - Другой язык не гарантируется

Ваше пожелание будет учтено, если школа предоставляет возможность выбрать язык. Если её нет, выбор языка не повлияет на зачисление ребёнка

# Нет, только русский язык У Да У

## Вам нужны дополнительные языки для обучения и изучения в качестве родного?

Обычно в школах проводят занятия на русском языке и изучают его в качестве родного

В некоторых школах можно выбрать другие языки - уточните это перед подачей заявления

#### Другой язык не гарантируется  $\sim$  100  $\mu$

Ваше пожелание будет учтено, если школа предоставляет возможность выбрать язык. Если её нет, выбор языка не повлияет на зачисление ребёнка

Нет, только русский язык

Да

#### **< Назад**

#### Проверьте ваши персональные данные

#### Дата рождения

#### Паспорт гражданина РФ

Серия и номер

Дата выдачи

\

Кем выдан

Дзержинским РУВД г. Ярославля

Код подразделения 762-003

Место рождения

Переславль-Залесский

- Данные в точности совпадают с паспортом?

Если нет, в услуге откажут. Как редактировать данные?

## Подтвердите контактный телефон

Контактный телефон

 $+7$ 

## **2** Редактировать

Верно

# Подтвердите электронную почту

Электронная почта

fqMnLGYt@ya.ru

 $\mathcal{Q}$  Редактировать

Верно

## С кем ещё можно связаться по заявлению?

Укажите дополнительные контактные данные для связи

Вы можете пропустить этот шаг и никого не указывать

Контактное лицо

Папа, если подает заявление мама, но не бабушка или тетя

Телефон

 $+7($ 

Электронная почта

Необязательно

Нажимая «Сохранить заявление», вы даёте согласие на обработку персональных данных и подтверждаете ознакомление с уставом, лицензией и другими документами выбранной школы

Сохранить заявление

# Заявление сохранено

## Семенов Иван Гаврилович

Муниципальное общеобразовательное учреждение Средняя школа № 6 152025, Ярославская обл., г. Переславль-Залесский, ул. Менделеева, д.10

## Число мест: 90

Отправить заявление можно начиная с 10:00 30 марта до 30 июня

В любое время до отправки заявления вы можете внести в него изменения

Изменить заявление

На главную

Отправить заявление

Прием на обучение по образовательным программам начального общего, основного общего и среднего общего образования

Черновики

Будет удалён 18.06.2023